## **UC Customer Journey – Pictorial Representation**

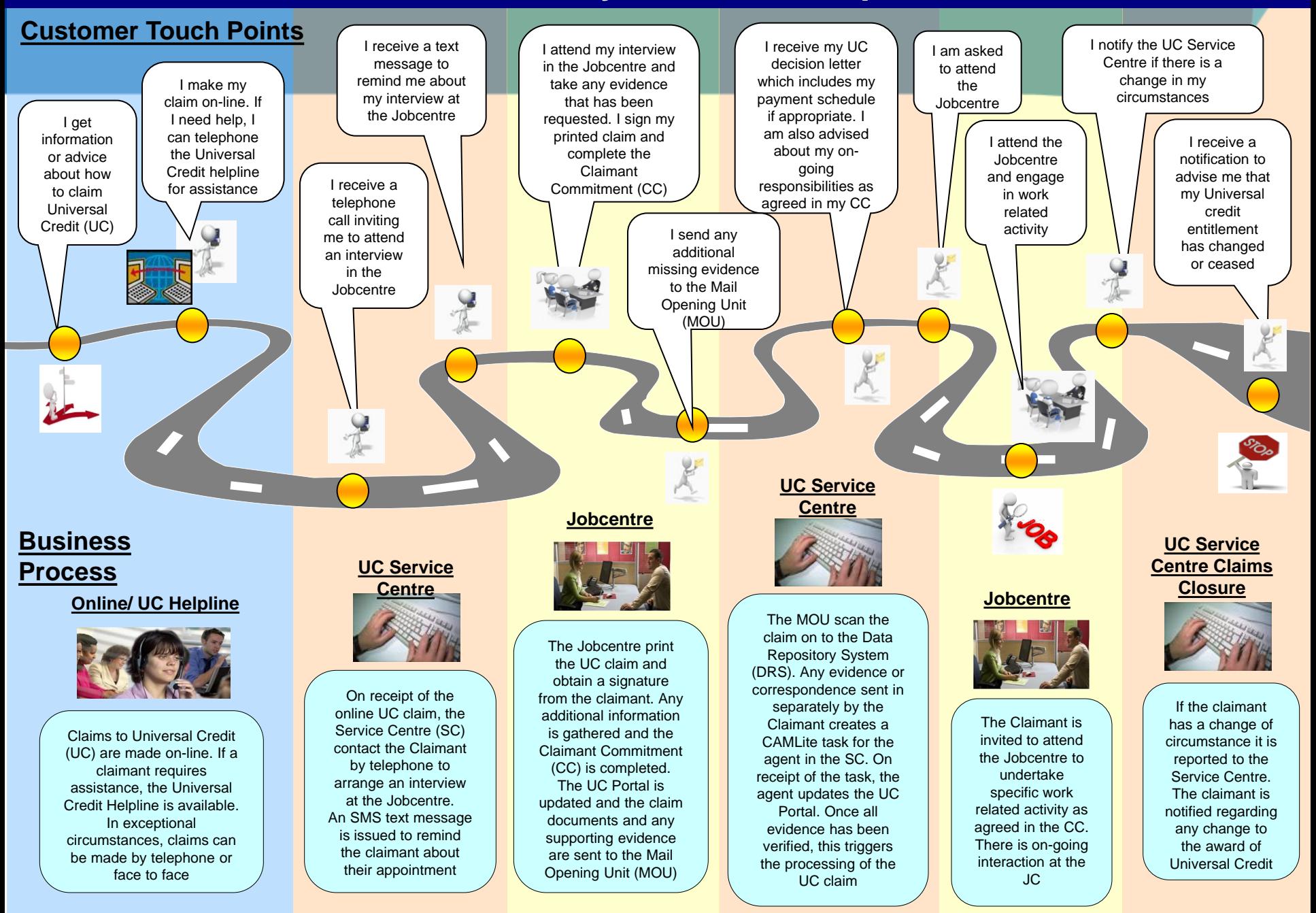